# Accessibility Workshop: Building a Digitally Inclusive Brand

#### with:

Matt Christie | UX/UI Design Strategist

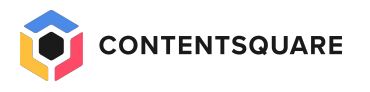

### Today's Agenda

--

- Accessibility: The Obligation and Opportunity
- Identifying & Addressing Impairments
- Live Website Audit

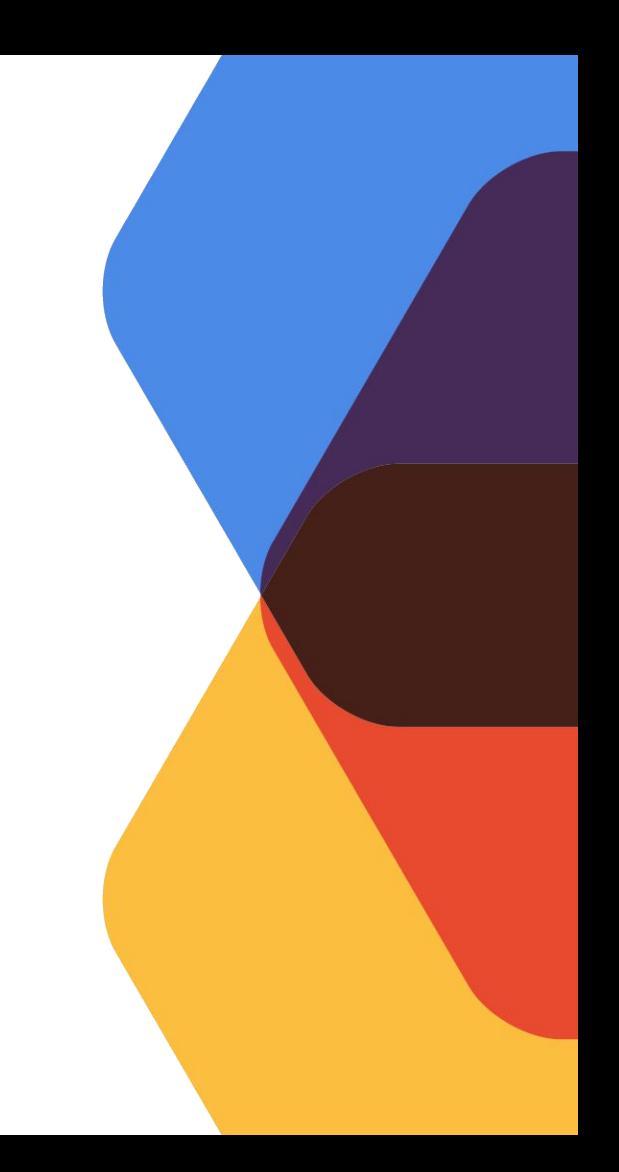

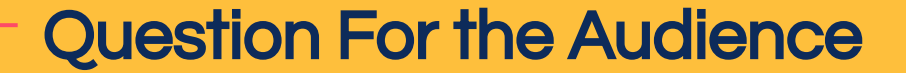

# What does it mean to be a Digitally Accessible brand?

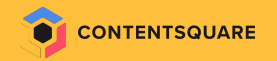

"The power of the web is in its universality.

Access by everyone regardless of disability is an *essential* aspect".

-

Tim Berners-Lee, inventor of the World Wide Web

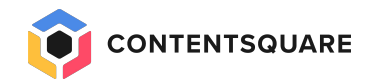

### 1B+ People in the World

have some type of impairment affecting their ability to read the web

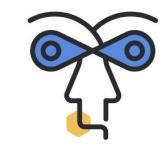

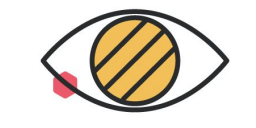

**1 in 25** people are blind or **vision impairment** 

**285M** affected

**1 in 12 men** are **color blind**

**300M** affected

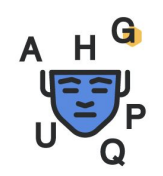

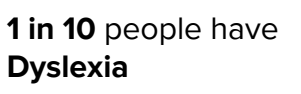

**700M** affected

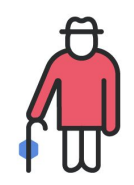

**1 in 11** people are **65+ today and 1 in 6 by 2050**

**600M** affected

80% of disabilities are invisible

### In the Meantime

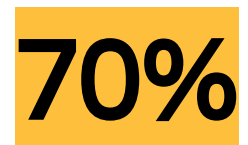

 $\langle \rangle$  c

#### Of digital content is not accessible to them

 $80\frac{6}{9}$  of news sites 2/3 of eCommerce websites 70 of public service websites **71%\*** of disabled customers with

accessibility needs leave a website they find difficult to use

82%<sup>\*</sup> of clients with accessibility needs would want to spend more time on websites if they were more accessible.

**95%\*** of health professionals recommend to adapt texts for students with dyslexia

### The Opportunity

The disability market is larger than China and is emerging as other markets have in the past.

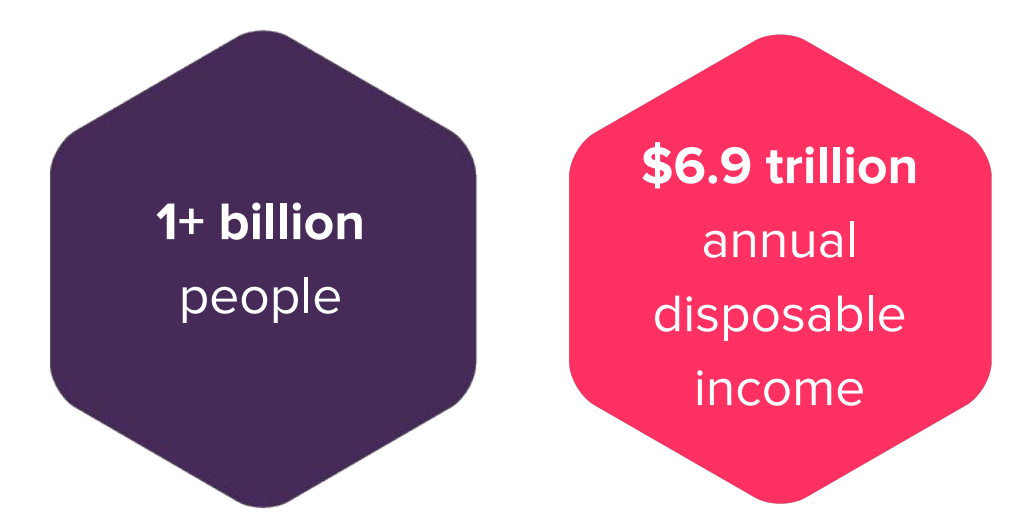

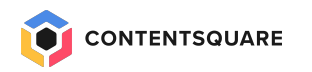

#### Five themes of the Accessibility Business Case

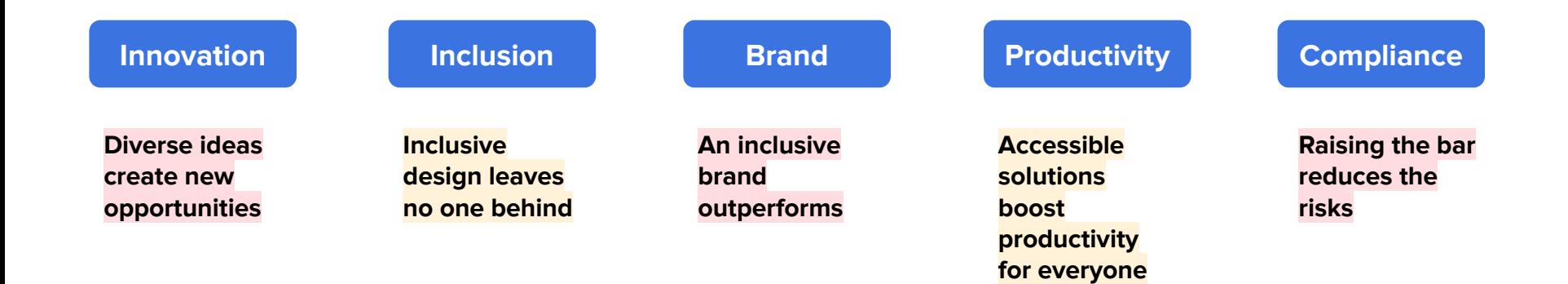

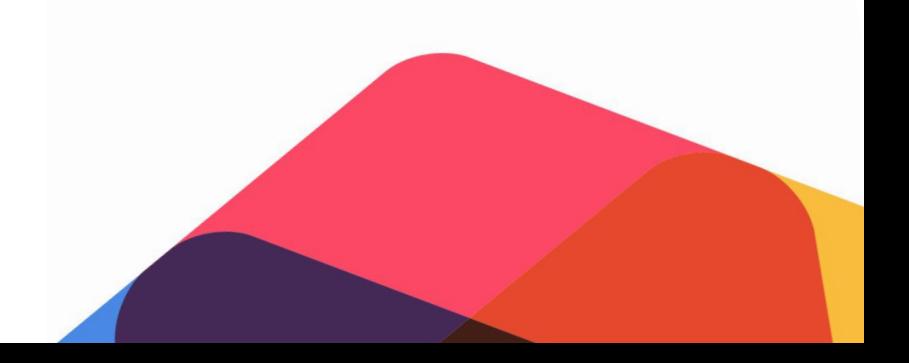

# Identifying & Addressing **Impairments**

"Web Content Accessibility Guidelines (WCAG) 2.1 defines how to make Web content more accessible to people with disabilities".

w3

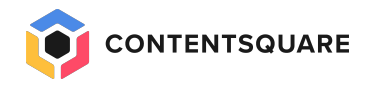

Many organisations are waking up to the fact that embracing accessibility leads to multiple benefits – reducing legal risks, strengthening brand presence, improving customer experience and colleague productivity.

Paul Smyth, Head of Digital Accessibility (Barclays)

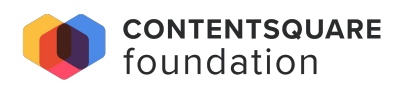

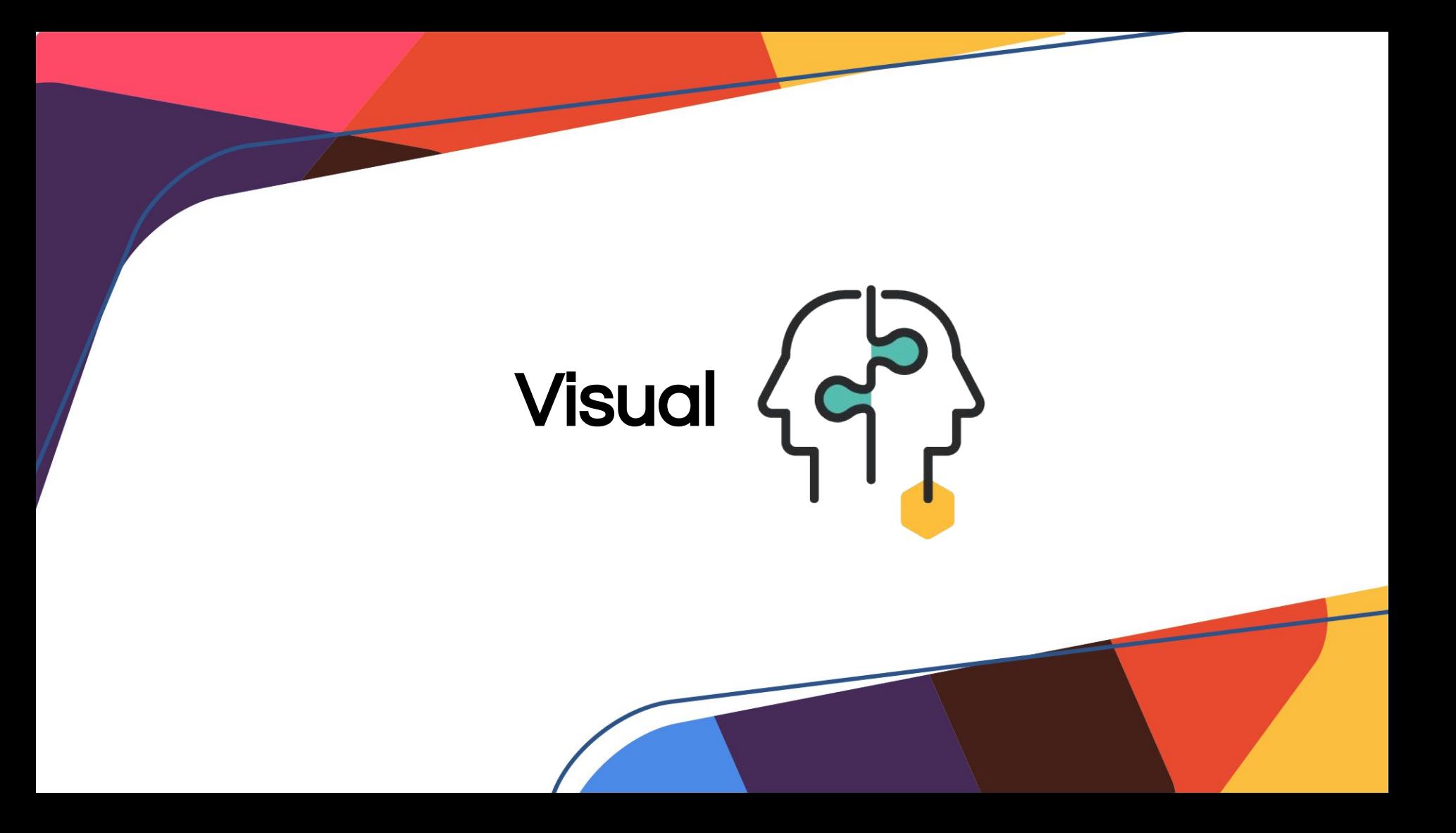

"The intent is to provide enough contrast between text and its background so that it can be read by people with moderately low vision."

**[Understanding Success Criterion 1.4.3:](https://www.w3.org/WAI/WCAG21/Understanding/contrast-minimum.html)** [Contrast \(Minimum\)](https://www.w3.org/WAI/WCAG21/Understanding/contrast-minimum.html)

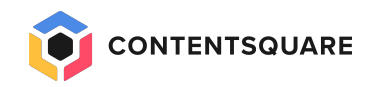

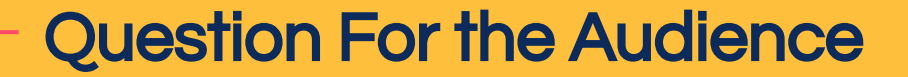

# What are the acceptable ratios when it comes to color contrasting?

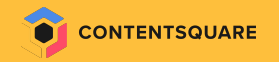

#### [What is a contrast ratio?](https://www.w3.org/TR/UNDERSTANDING-WCAG20/visual-audio-contrast-contrast.html)

The contrast ratio between 2 colours is a number between  $\overline{\mathbf{1}}$  (same colour) and 21 (black/white) resulting from a calculation

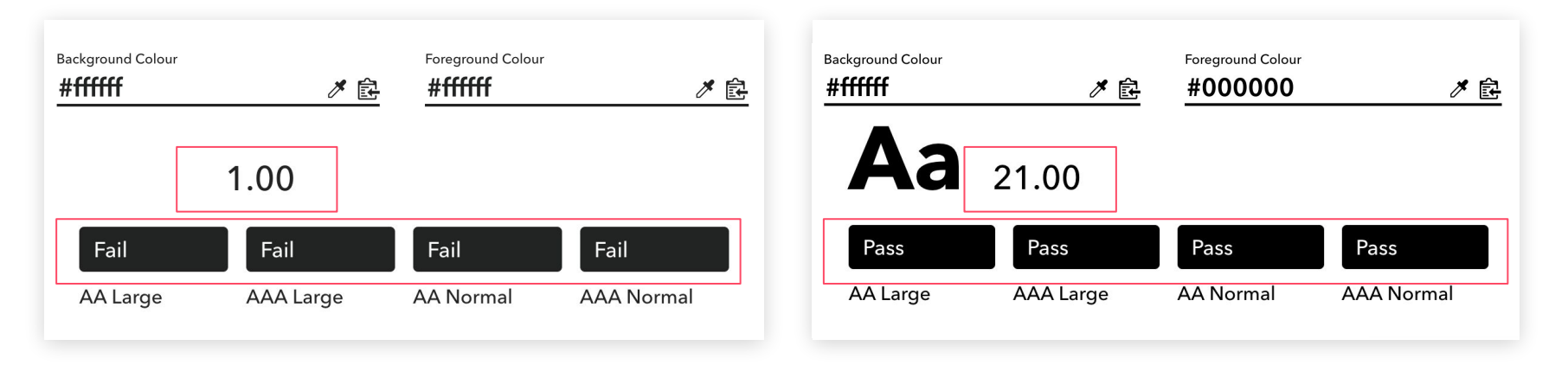

The contrast ratio between text colour and background colour needs to be equal or superior to:

- 4.5:1
- **3.1** for
	- Bold text  $>= 18.5px$
	- Large text  $>= 24px$

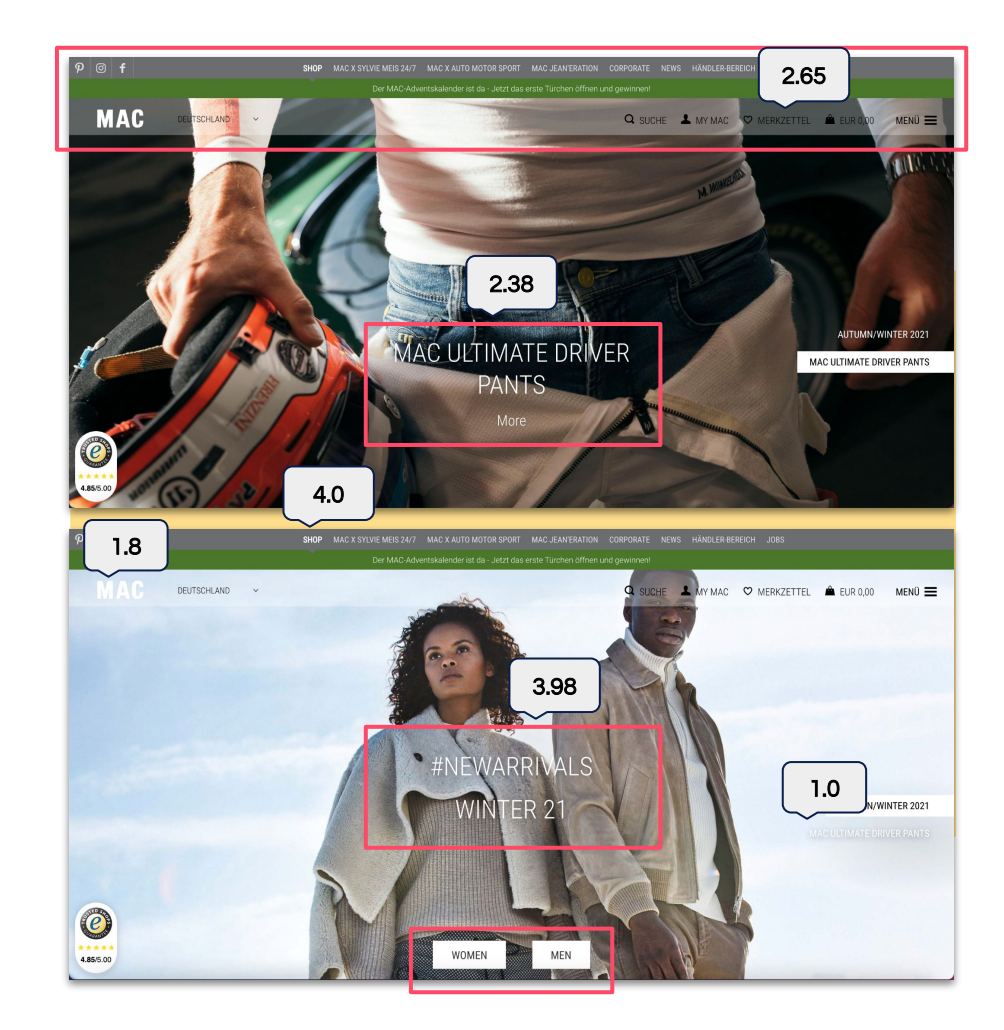

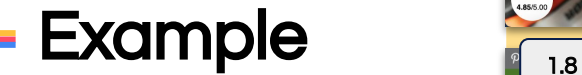

#### Contrast Tools

--

#### [Color Contrast Analyzer](https://developer.paciellogroup.com/resources/contrastanalyser/) [Color Contrast Checker](https://chrome.google.com/webstore/detail/colour-contrast-checker/nmmjeclfkgjdomacpcflgdkgpphpmnfe)

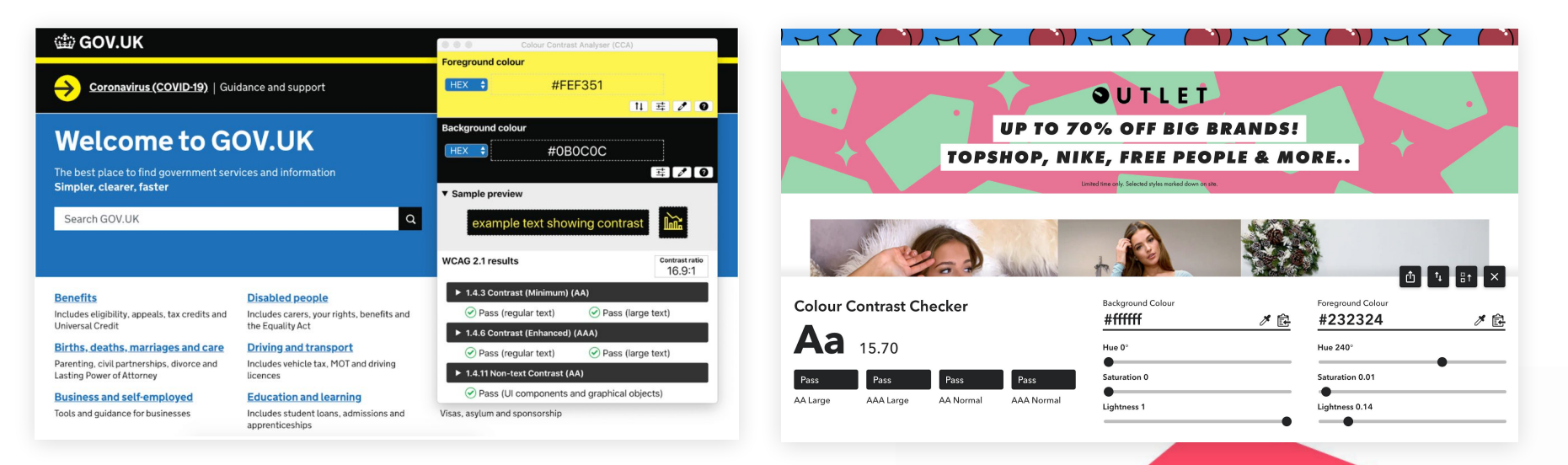

## Text & Typography

- $\rightarrow$  Body Text 16px (browsers default text size)
	- No lower than 14px
- ➔ Optimum line length: between 50 and 80 characters
- $\rightarrow$  Do not justify text!
- $\rightarrow$  Avoid full caps for blocks of text
- $\rightarrow$  Use headings, lists and paragraphs

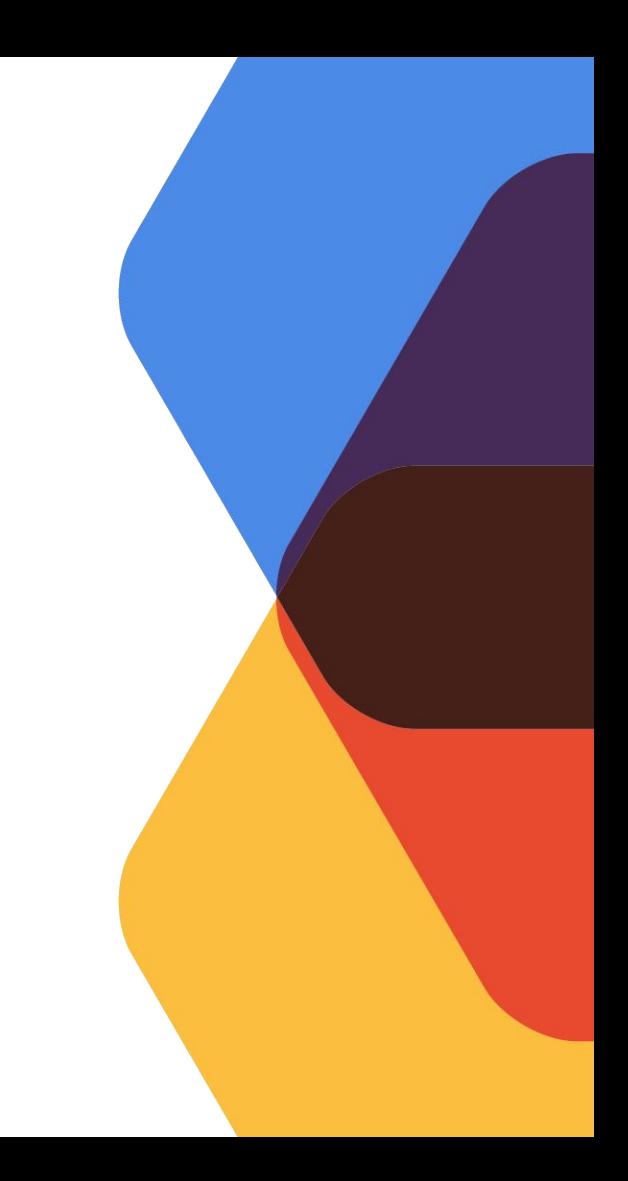

#### [Fonts Ninja](https://chrome.google.com/webstore/detail/fonts-ninja/eljapbgkmlngdpckoiiibecpemleclhh)

overused, and most definitely doesn't represent irands have faced during the first half of 2020, yet

It's that predicting our w

beginning to open up th pvernight. So perhaps "th roach each new day of u

iral and social challenges we face so that they can be competitive online.

tmas is trending two months earlier than usual ins - people have more time at home to plan, ie trend we've seen over the years whereby ger period to encompass Black Friday (or Black stmas rush, and an ultra-competitive January sales set to be the biggest revenue opportunity for

elevating their search strategy for maximum holiday shopping season? The search landscape

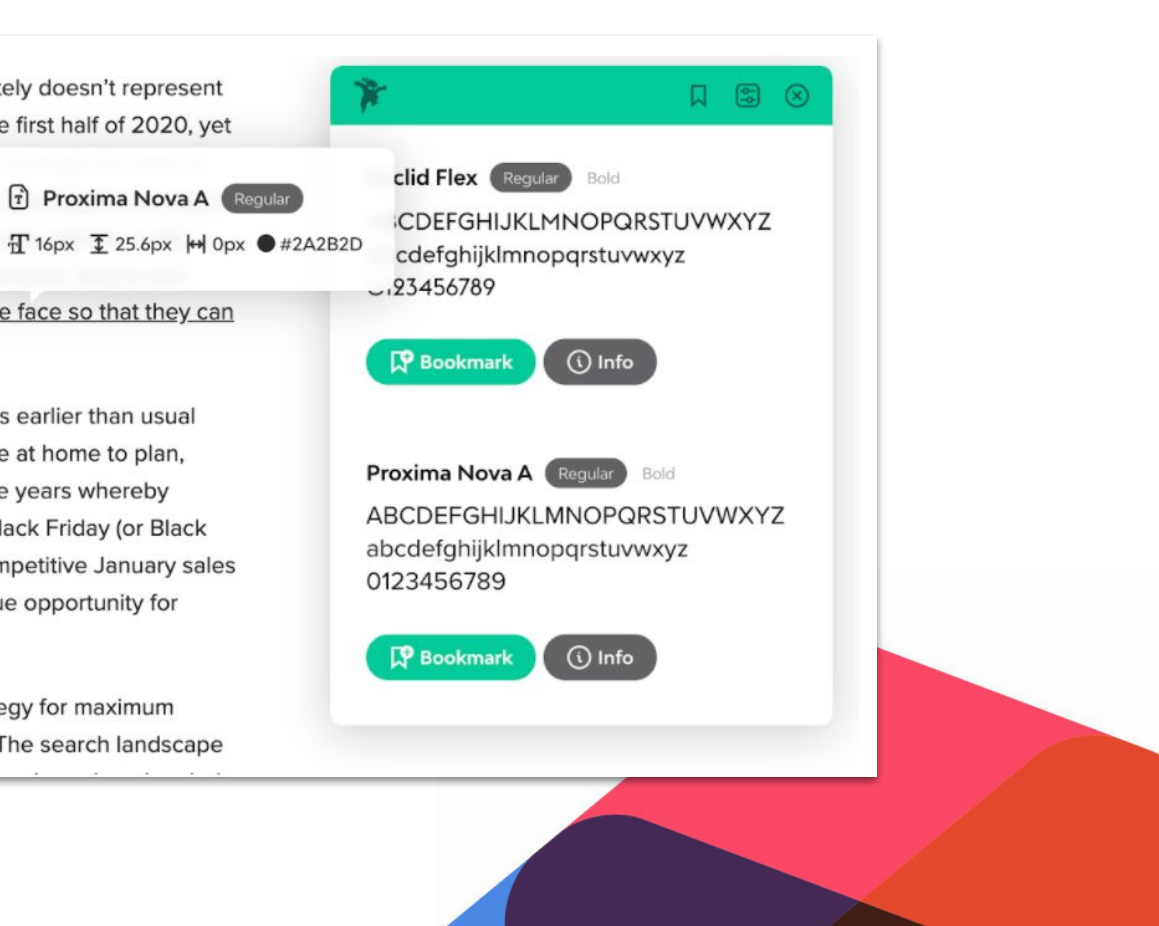

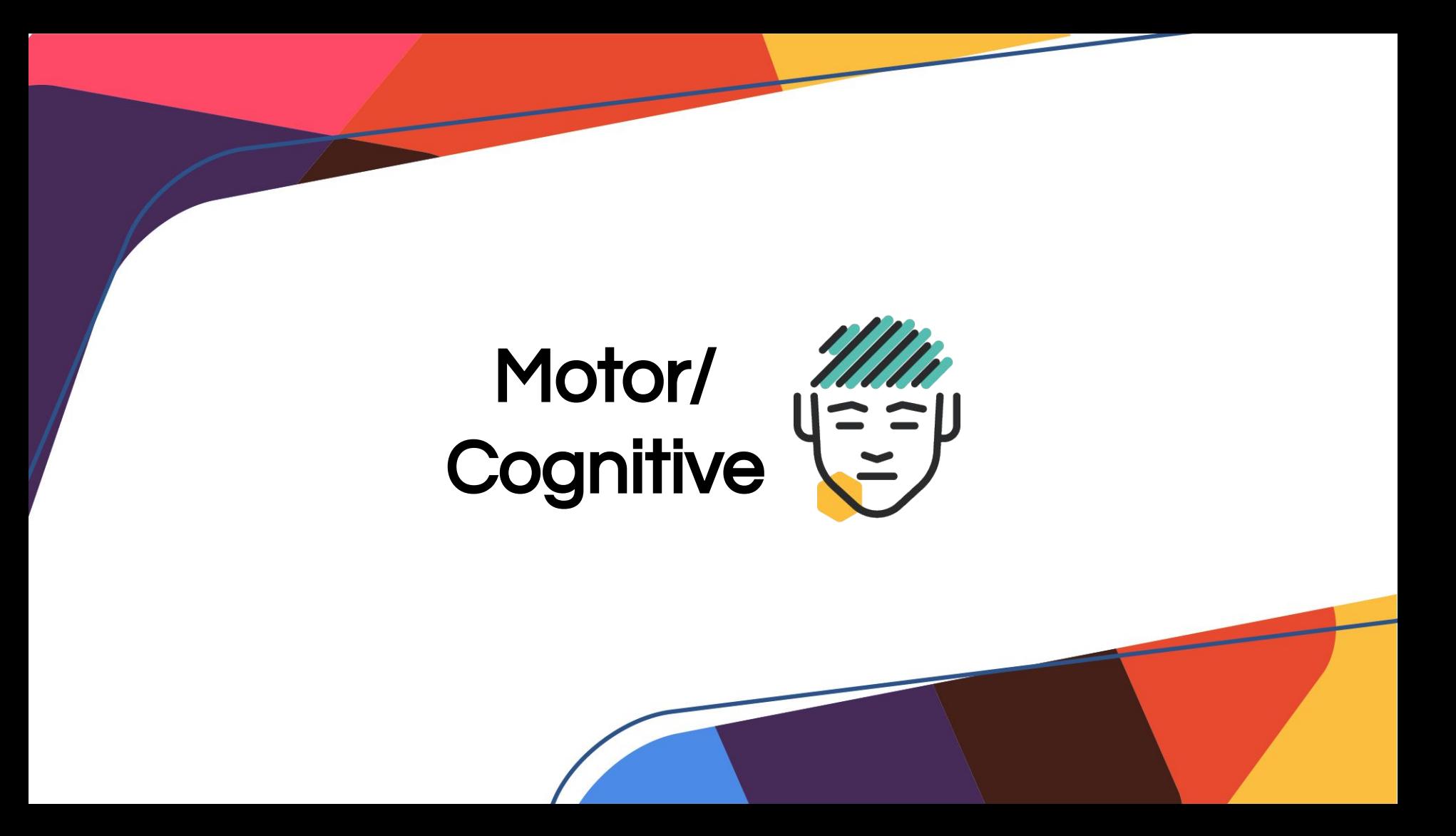

Some users find it difficult or *impossible* to use a mouse/trackpad or touchscreen

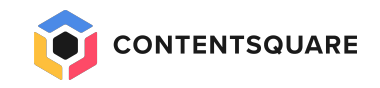

### On Most Web Browsers

You can use your keyboard alone - without a mouse or trackpad - to navigate the content of the page.

- ➔ **Tab Key:**
	- ◆ Can be used to cycle through all interactive elements on a page, from top to bottom
- $\rightarrow$  Shift + Tab key combination:  $\hat{\uparrow}$ 
	- Can be used to cycle through all interactive elements on a page, from bottom to top

#### ➔ **Enter or space keys:**

These keys interact with elements - activate links, check a box, display a dropdown menu

#### [Keyboard Accessible](https://www.w3.org/TR/UNDERSTANDING-WCAG20/keyboard-operation.html)

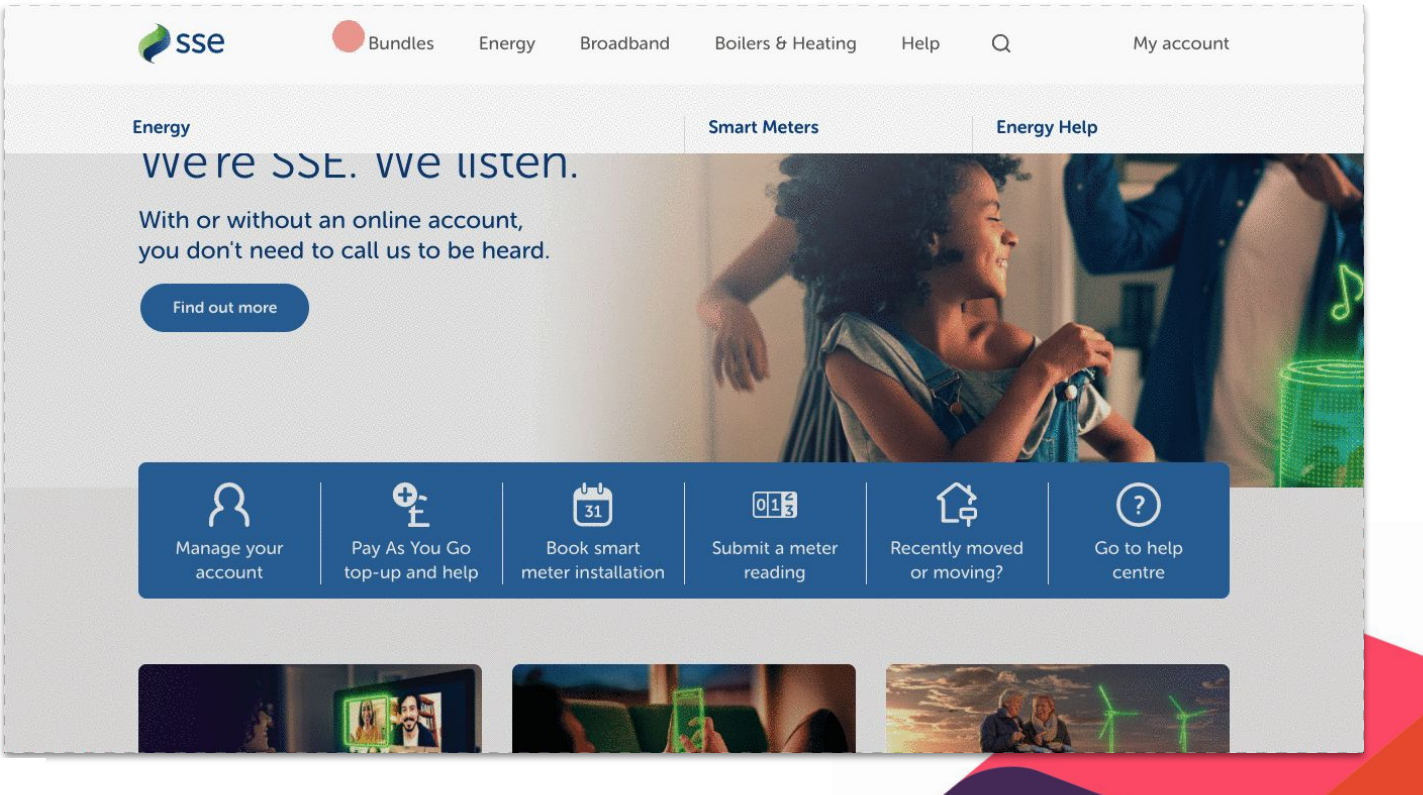

#### [Keyboard Inaccessible](https://www.w3.org/TR/UNDERSTANDING-WCAG20/keyboard-operation.html)

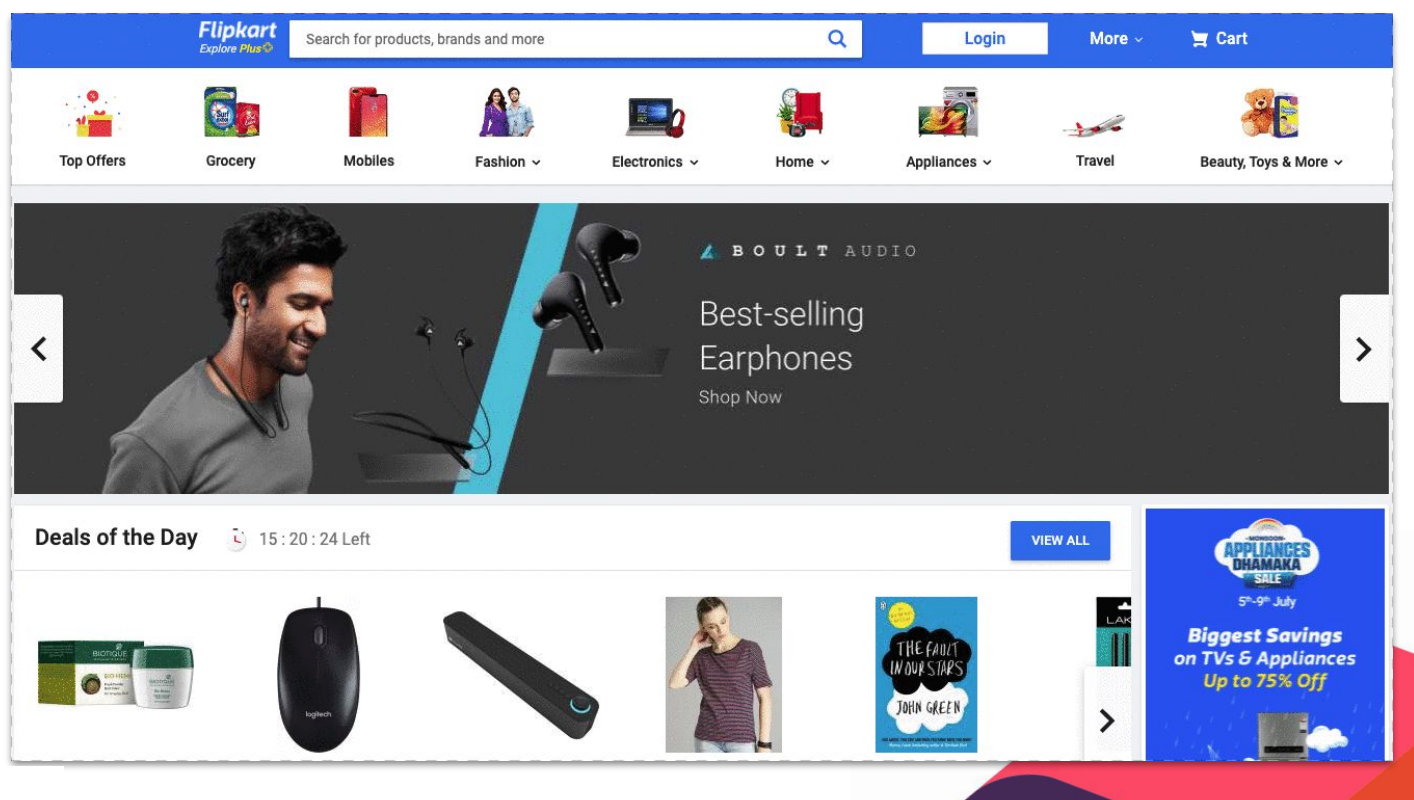

FLIPKART

#### [Keyboard Accessible](https://www.w3.org/TR/UNDERSTANDING-WCAG20/keyboard-operation.html)

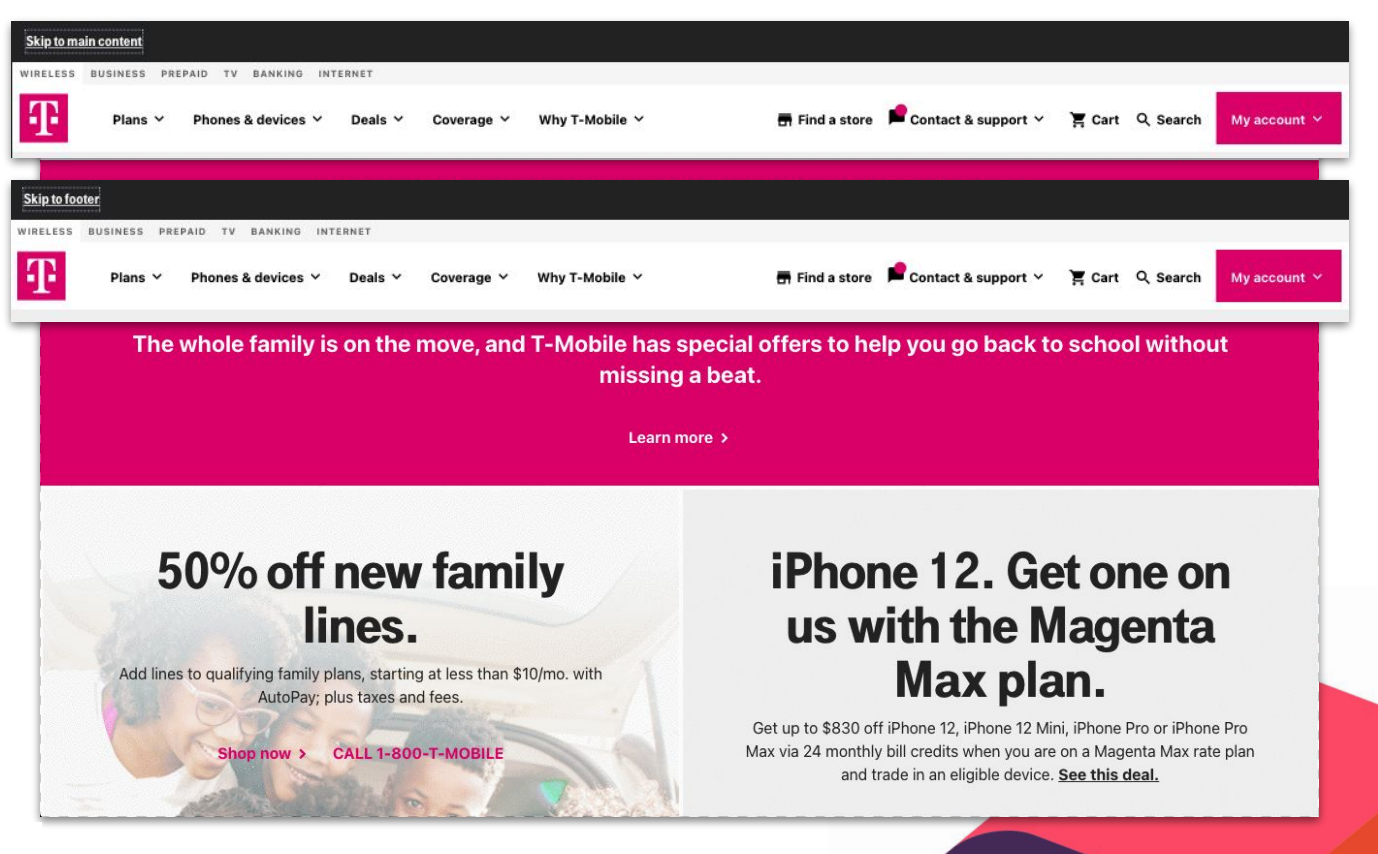

T-Mobile

### Screen Reader - Labels and Links

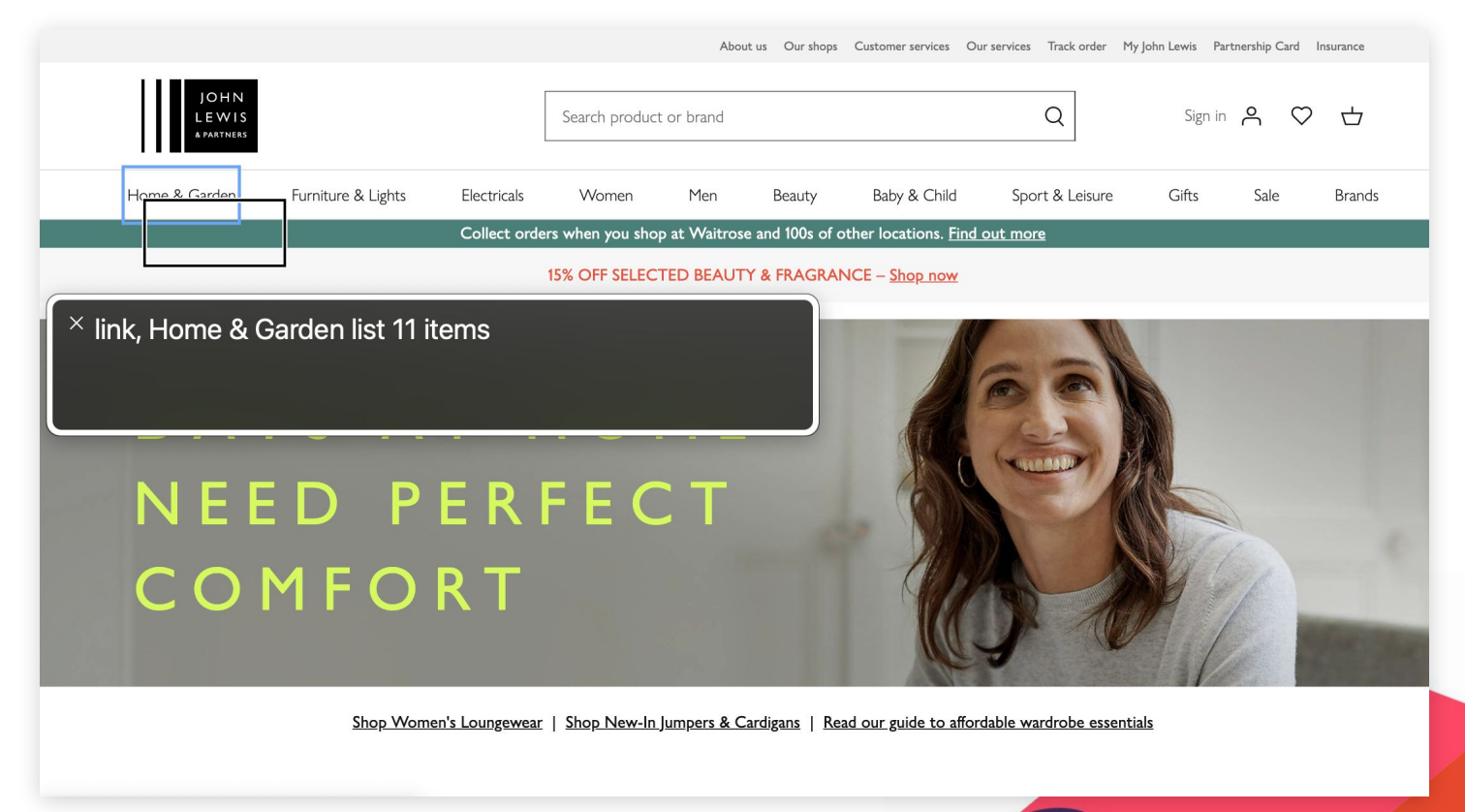

John Lewis

#### Screen Reader - Alt-text (Images)

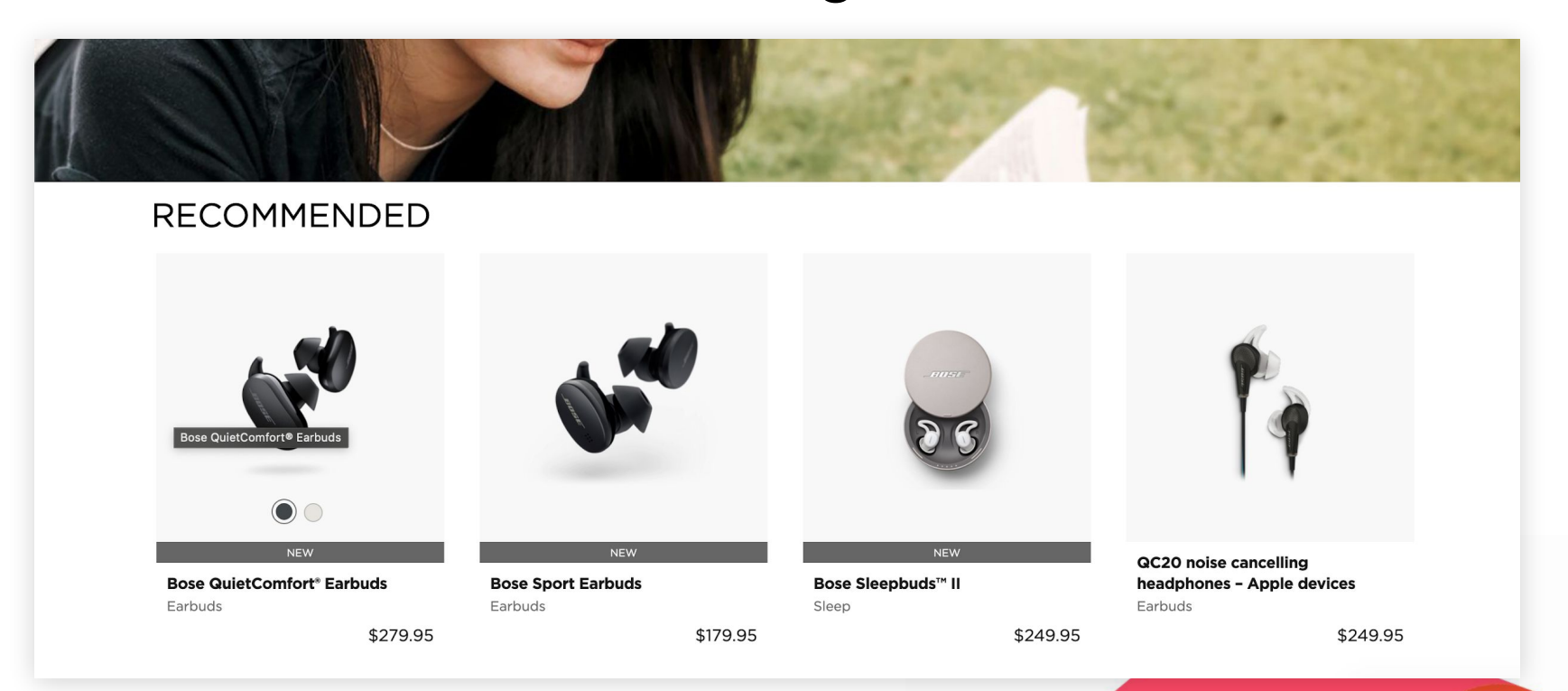

**BOSE** 

### Checking Alt-Text (and More!)

#### [WAVE Evaluation Tool](https://chrome.google.com/webstore/detail/wave-evaluation-tool/jbbplnpkjmmeebjpijfedlgcdilocofh)

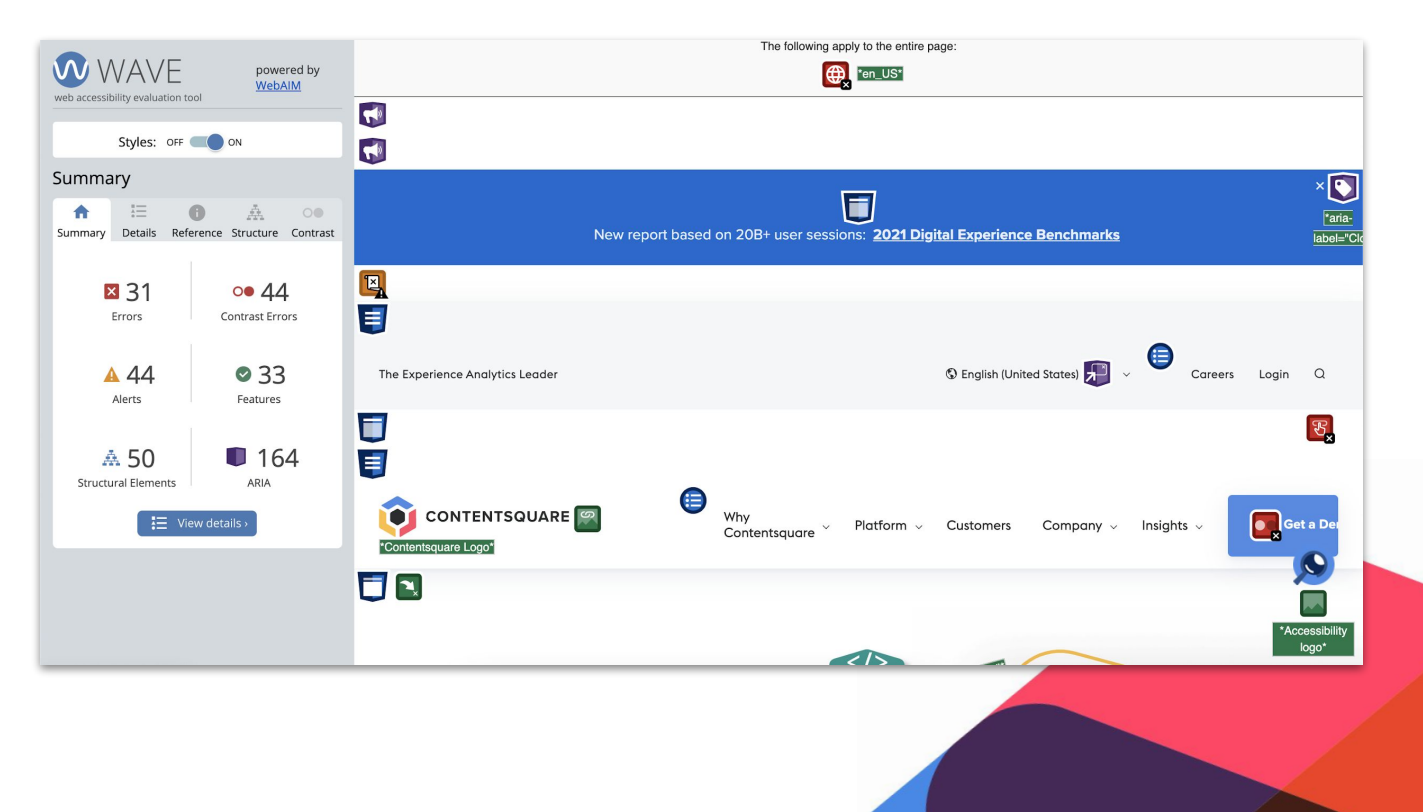

### Tools (Links)

- → [Colour Contrast Checker](https://colourcontrast.cc/)
- → [Pika \(Colour Contrast Checker\)](https://superhighfives.com/pika)
- → [Fonts Ninja](https://www.fonts.ninja/)
- → [Stark \(Figma Plugin\)](https://www.getstark.co/)
- ➔ [WAVE](https://wave.webaim.org/extension/)
- → **[Accessibility Insights for the Web](https://accessibilityinsights.io/docs/en/web/overview/)**
- ➔ [Luciole \(Accessible Font\)](https://www.luciole-vision.com/luciole-en.html)

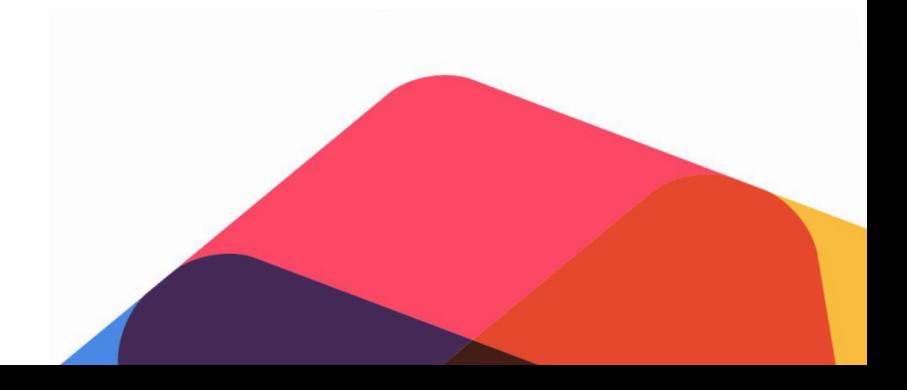

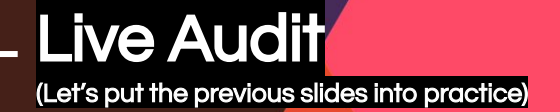

# BOODY<sup>®</sup>

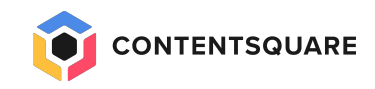